#### 9700 Mobile Computer with Pistol Grip Quick Start Guide >

#### 9700 mobiler Computer mit Pistolengriff Quick Start Guide  $\geq$

**EN DE**

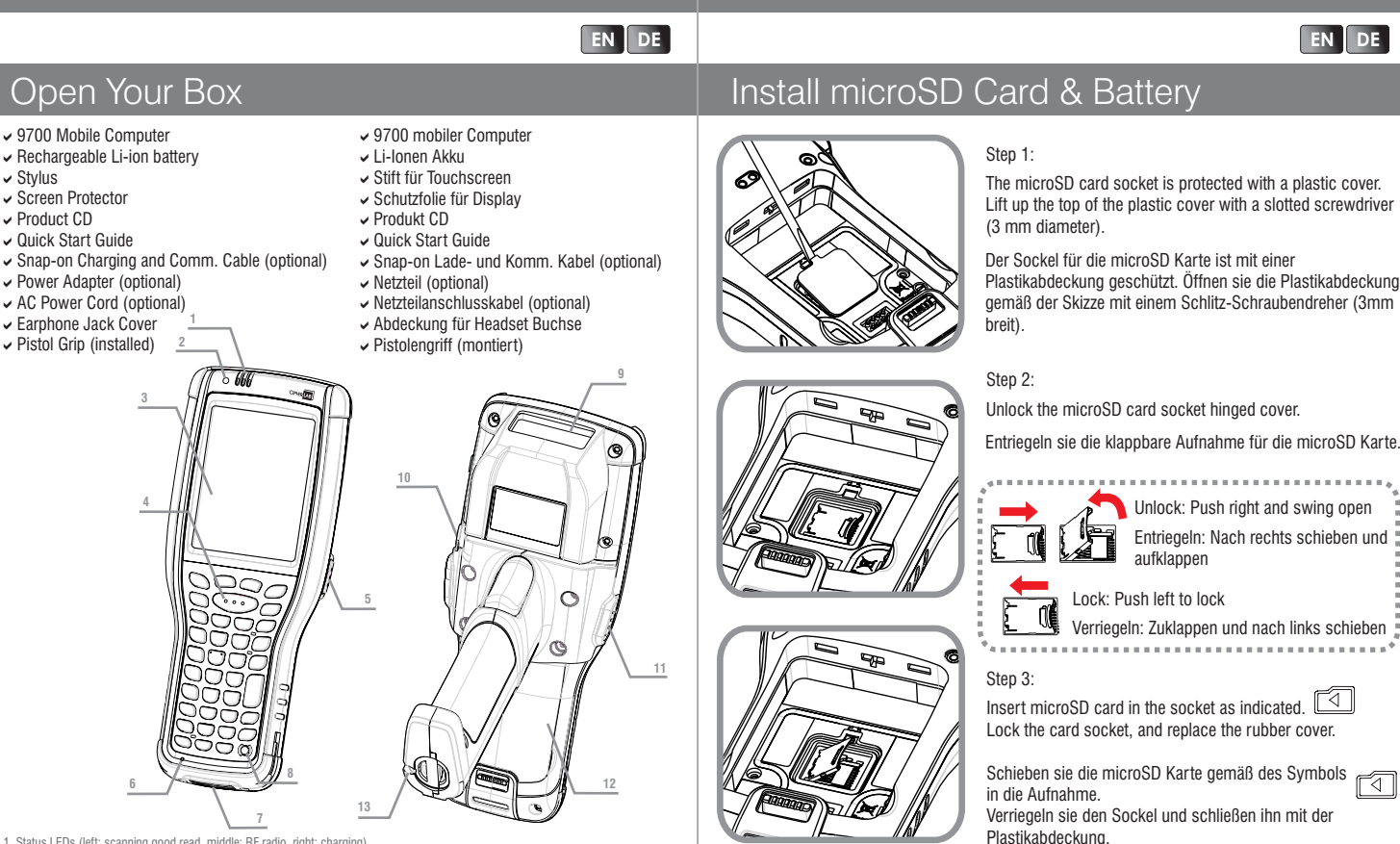

1. Status LEDs (left: scanning good read, middle: RF radio, right: charging) 2. Light sensor / Lichtsensor 3.Touchscreen / TouchscreenStatus LEDs (links: Scanner-LED, mitte: Wireless-LED, rechts: Lade-LED)

e. Teacheddon, Teachedd<br>4. Scan Key / Scannertaste

← Stylus

- 5. Side Trigger (user definable) / Triggertaste (einstellbar)
- 6. Microphone / Mikrofon

7.Charging & Communication Port / Ladeanschluss / Datenschnittstelle

8. Power Button / Einschalttaste

#### **Important Charging Information**

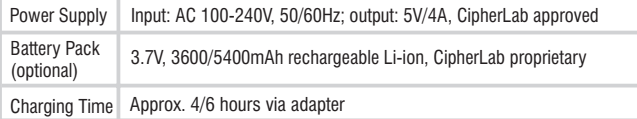

9.Scan Window / Scannerfenster 10.Headset Jack / Buchse für Headset 11. Side Trigger (user definable) / Triggertaste (einstellbar)

12.Battery Pack / Akku 13.Stylus / Stift für Touchscreen

#### **Wichtige Information zum Ladevorgang**

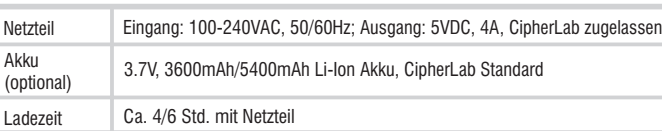

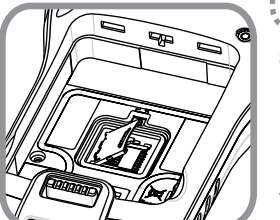

#### Step 4:

To install the battery: Fix the top of the battery in the battery compartment with the contact pins facing down. Press the lower end in so the battery "clicks" into place.

#### Akku einlegen:

Legen sie den Akku mit den Kontakten nach unten, wie auf dem Bild gezeigt, in das Akkufach ein. Rasten sie den Akku mit einem deutlichen "Klick" ein.

#### To remove the battery:

Pull down the battery door latch and the battery will be released automatically.

#### Akku entfernen:

Ziehen sie den Verriegelungsknopf nach unten, der Akku wird automatisch ausgeworfen.

### Charging & Communication

Charging and data communication of the 9700 mobile computer can be performed via the Snap-on Charging & Communication Cable or Charging & Communication Cradle.

Ladevorgang und Datenübertragung vom 9700 können mit dem Snap-On-Kabel oder der Tischstation gemacht werden.

Step 1: Attach the Snap-on Cable to the mobile computer. / Seat the mobile computer onto the Cradle.

- Snap-On-Kabel am mobilen Computer anschließen. / Mobilen Computer in die Tischstation stecken.
- Step 2: For data transfer, plug the opposite end of the cable to your PC.
	- Zur Datenübertragung das Kabel am PC anschließen.
- Step 3: For battery charging, insert adapter plug into power jack on the Snap-on Cable or Cradle.
	- Zum Laden des Akkus das Stromkabel vom Netzteil am Snap-On-Kabel oder der Tischstation anschließen.
- Step 4: Select power adaptor cord suitable for your country. Plug adaptor cord to electrical outlet. The charging LED on the mobile computer lights up in red (battery low, charging) or orange (battery charging), and turns green to indicate charging is almost complete.

Für den Ladevorgang das passende Netzkabel wählen und an die Steckdose anschließen. Die Lade-LED leuchtet in rot (Akku leer, wird geladen) oder orange (Akku wird geladen) und wechselt auf grün, wenn der Ladevorgang fertig ist.

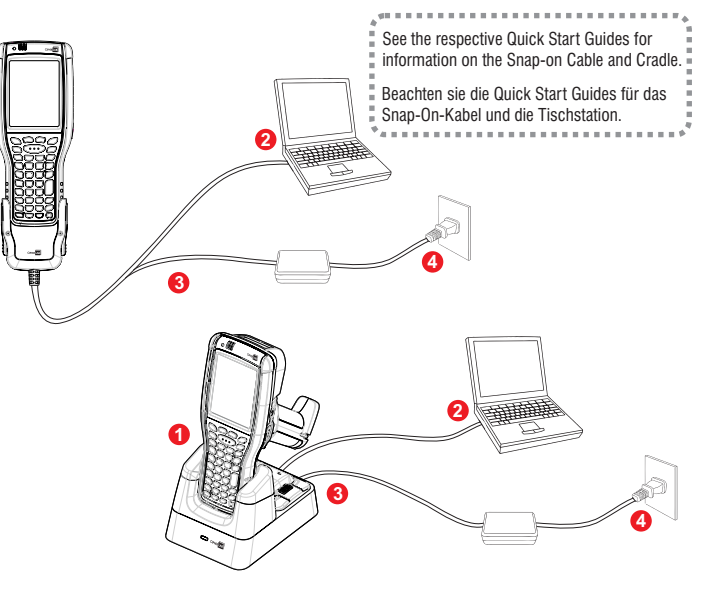

Synchronize device data with your Windows®-based PC by visiting:  $\mathscr{O}$ Informationen zur Datenübertragung vom Gerät zu einem PC mit Windows® finden Sie hier: http://www.microsoft.com/windowsembedded

**EN DE**

# \_\_\_\_\_\_\_\_\_\_\_\_\_\_\_\_\_\_\_\_\_\_\_\_\_\_\_\_\_\_\_\_\_\_\_<br>|快速開始指南\_\_\_\_\_\_\_\_\_\_\_\_\_\_

 $\geq$ 

## 9700 移动数据终端附枪式握把<br>快速开始指南  $>>$

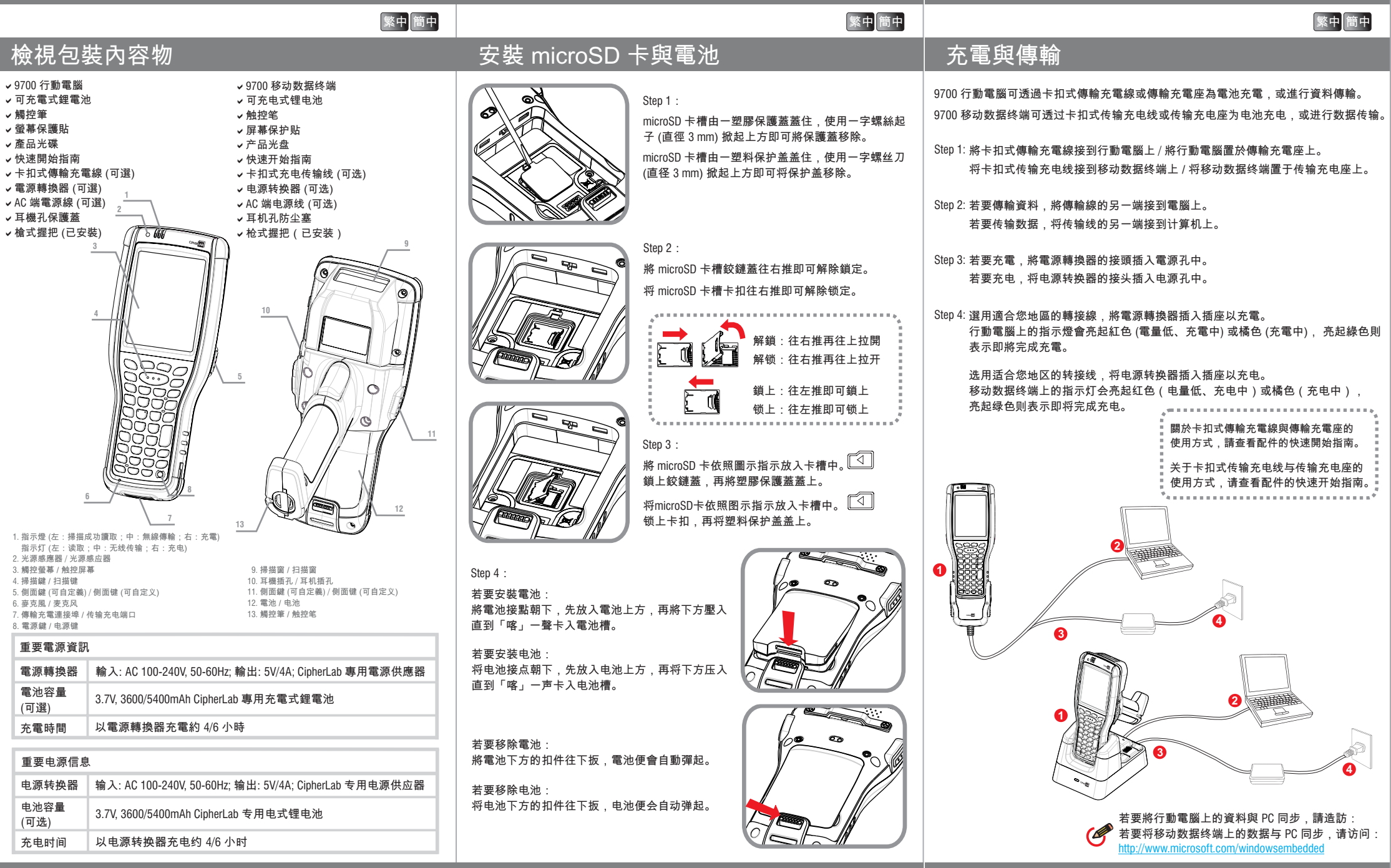